# **215: Doing More With PASOE and Spring**

**Chad R. Thomson**

Senior Principal Consultant, Progress Services

Oct 8, 2019

#### **Agenda**

- **Session Introduction**
- **PASOE Architecture Review**
- **Use Case and Demonstration**
- **What Else Can Spring Do?**
- **Q and A**

### **Session Introduction**

### **Use Case and Demonstration**

**DISCLAIMER: Unsupported techniques lay ahead.**

*Here be dragons!*

#### **Session Introduction**

- **The PASOE platform has yes-to-be-discovered possibilities** 
	- e.g. Spring Framework and its dependencies
	- All Spring Framework functions are accessible to PASOE webapps
- You say, "Wow! Can any of it be used for our own purposes?"
	- *Hint YES!*
- Deep Technical Aspects
	- Java, Eclipse IDE, Docker
	- OpenEdge Java OpenClient

### **PASOE Architecture Review**

### **PASOE Architecture Review**

#### **Tomcat**

- *<https://tomcat.apache.org/>*
- **Spring Framework**
	- *[https://spring.io](https://spring.io/)*
	- Used for *security* components
	- Pay attention to library *version*
	- Two styles of Spring configuration
		- *<xml>* (PASOE)
		- @Annotations (Java)
- OpenEdge Multi-Session Agent
	- OpenEdge ABL

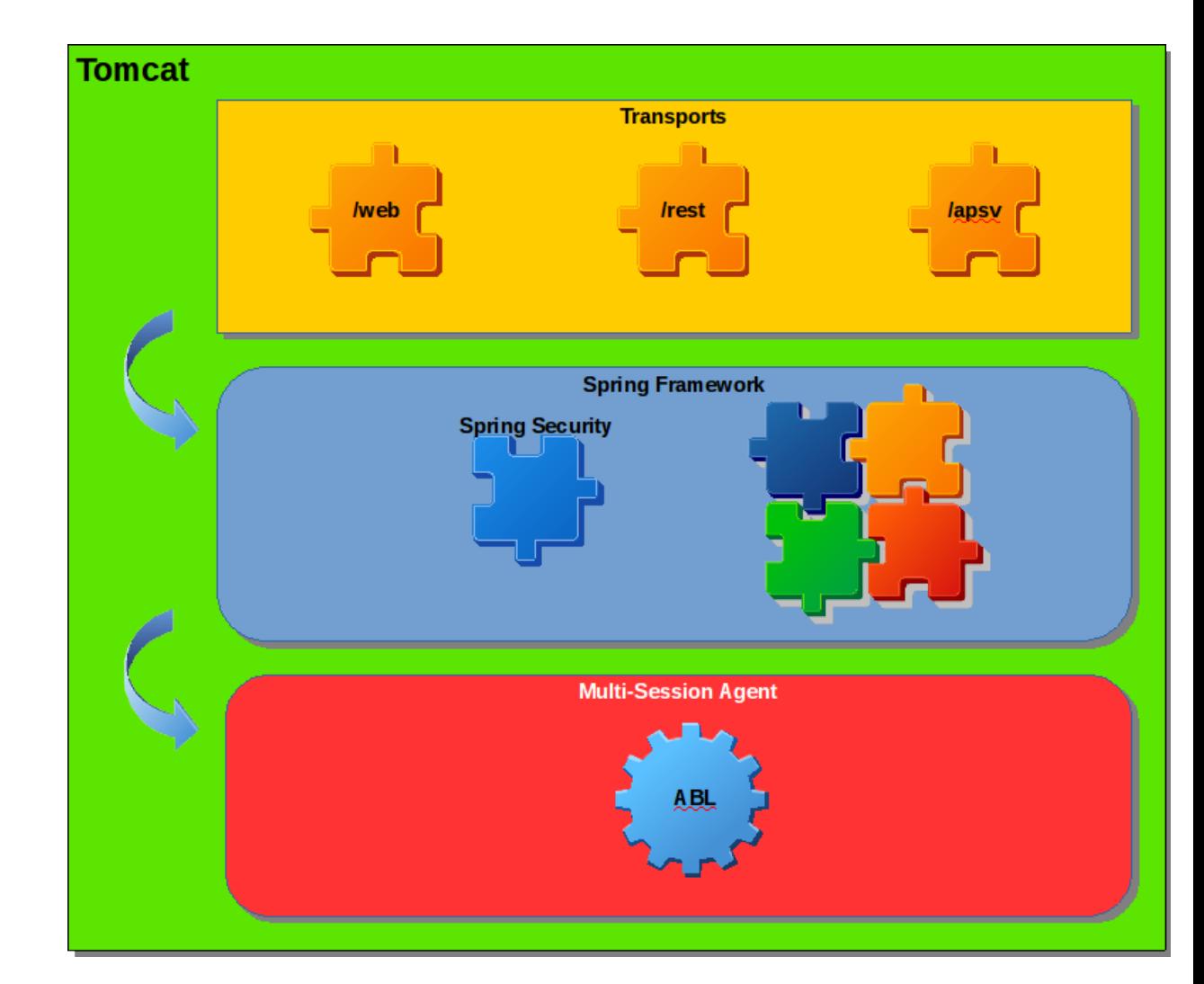

#### **Use Case Statement:**

**As an OpenEdge developer, I need to be able to** *schedule* **the execution of ABL code with** *minimal* **configuration required**

9 © 2019 Progress Software Corporation and/or its subsidiaries or affiliates. All rights reserved. © 2019 Progress Software Corporation and/or its subsidiaries or affiliates. All rights reserved.

### **Use Case: Spring TaskScheduler**

- **PASOE Container Use Case**
	- **Docker** is not *required*
		- *Approach also applies to non-container PASOE*
	- Docker vs Crontab (crond)
		- *single process per-container*
- **Spring TaskScheduler** to the rescue!
- **Process**
	- -Implement *ABL* classes
	- Write Spring (Java) task interface *once*
	- Simple configuration via *XML*

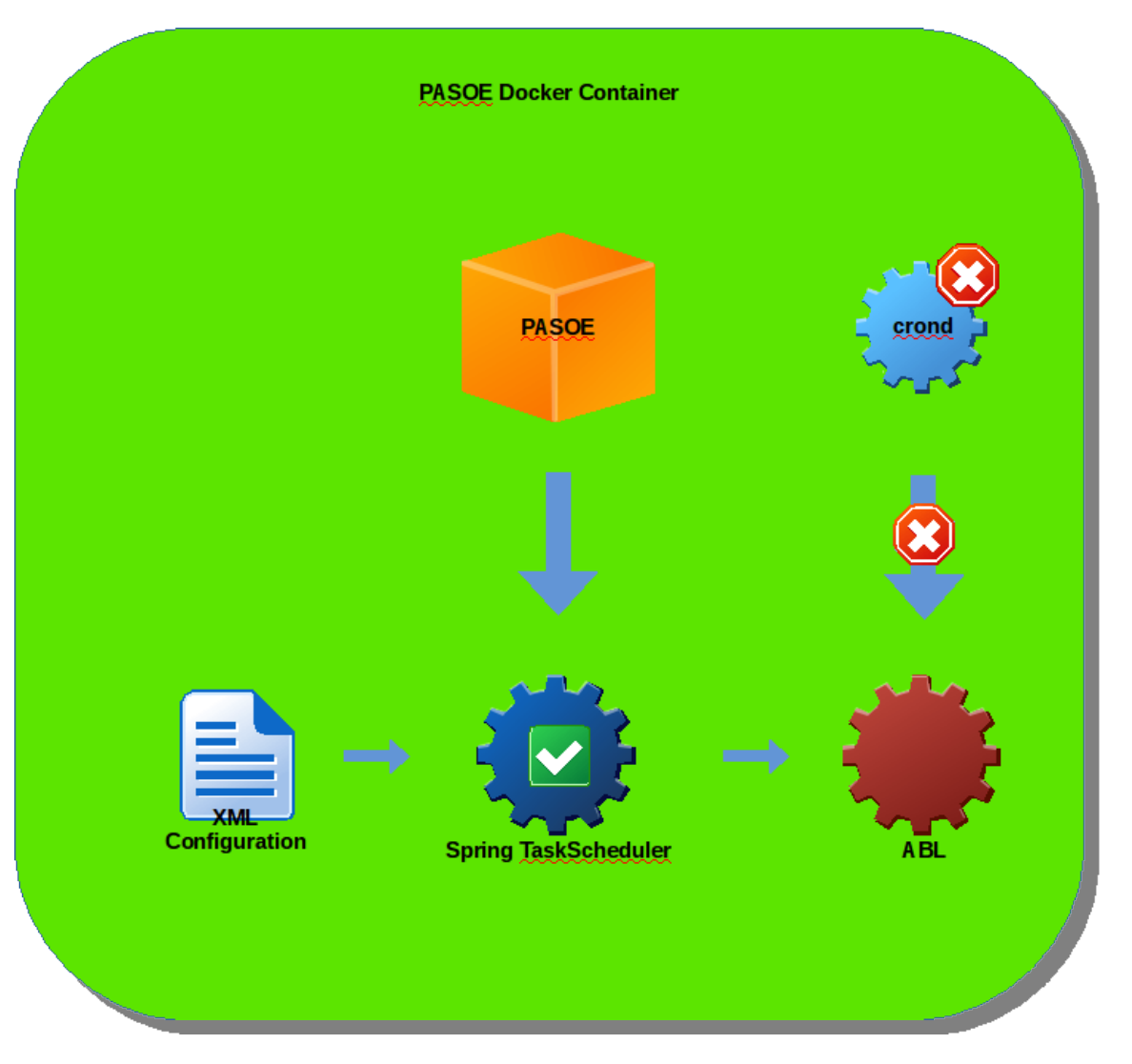

### **Demonstration: Spring STS Project**

#### **Spring STS**

- Eclipse IDE, Java EE
	- *PDSOE should work*
- *<https://spring.io/tools>*
- **Reference** all PASOE libraries
	- Consider creating a Maven project
	- *[http://maven.apache.org/guides/getting-star](http://maven.apache.org/guides/getting-started/maven-in-fix-minutes.html) [ted/maven-in-fix-minutes.html](http://maven.apache.org/guides/getting-started/maven-in-fix-minutes.html)*
- **Build** a JAR file
	- Make JAR and assets available for deployment to PASOE

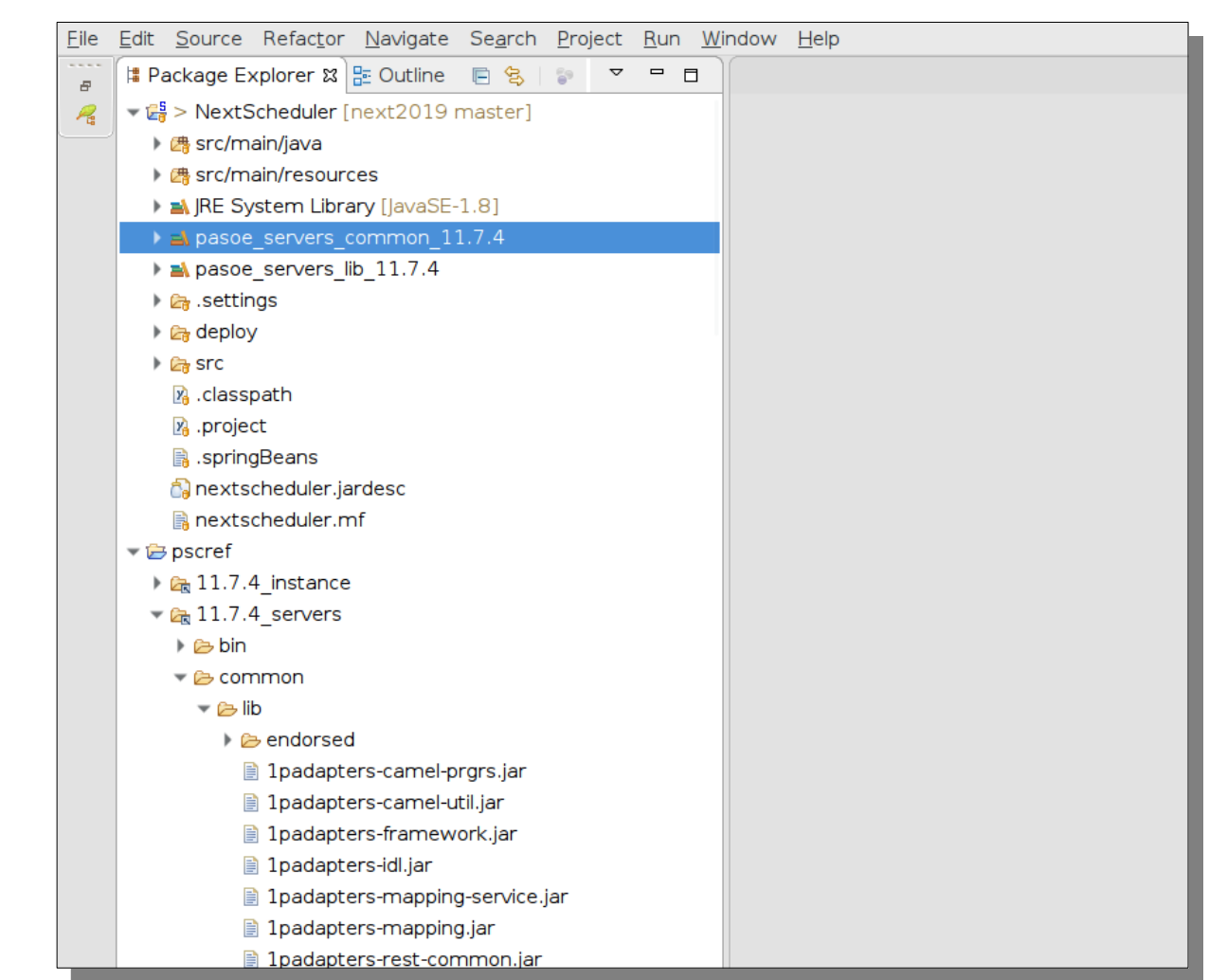

### **Demonstration: PASOE Key Locations**

#### **Instance**

- **common/lib**
	- Classes and assets shared by webapps
- **openedge**
	- ABL code shared by ABLapps

#### **WebApps**

- webapps/<webapp>/WEB-INF
	- logging.xml tweak verbosity
	- web.xml implement customization

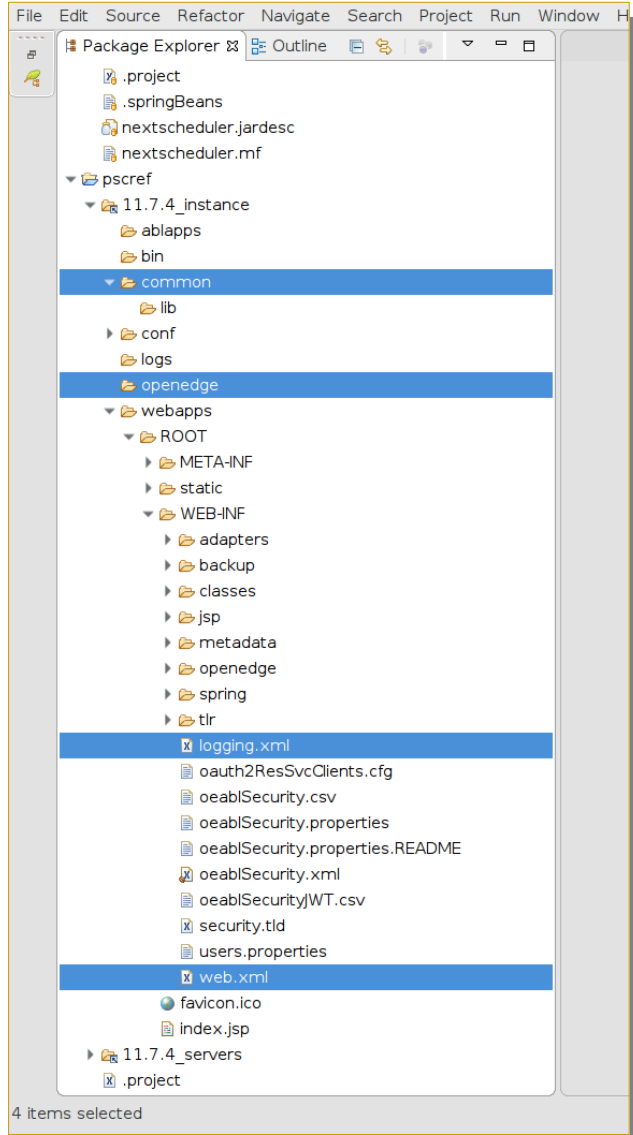

### **Demonstration: Build ABL Classes**

- Design an interface
- Develop class implementation(s)
	- *Could also use procedures (.p)*

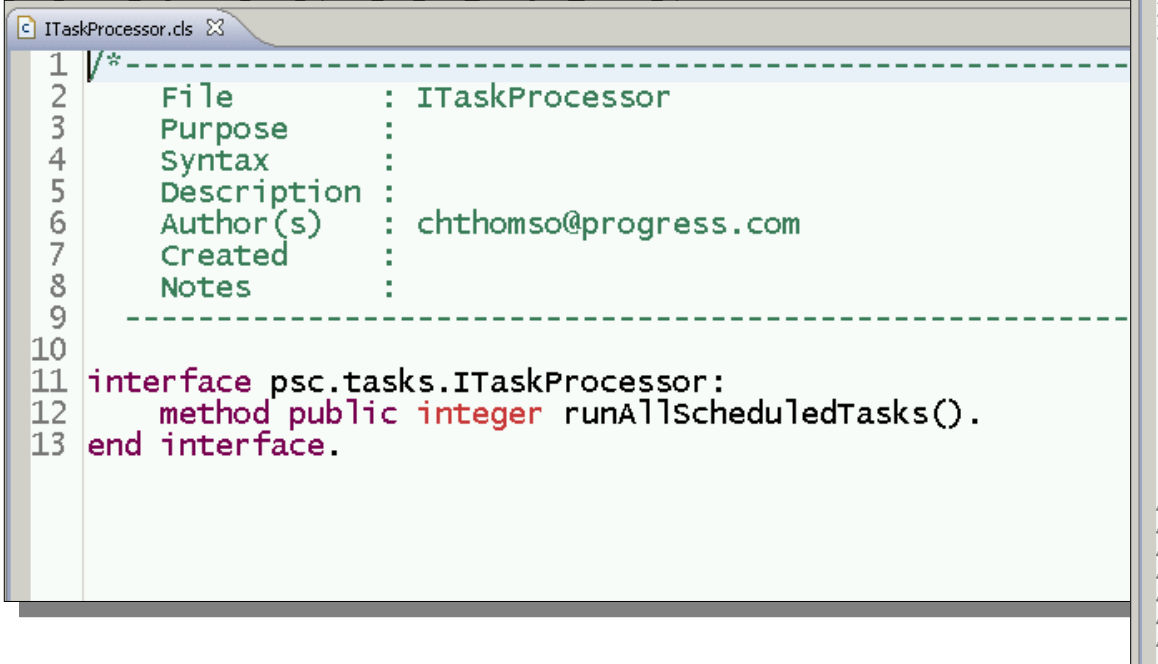

```
OueueProcessor.cls 23
     1/2 - - - - - - -File
                       : QueueProcessor
        Purpose
  \overline{4}Syntax
        Description :
  \overline{6}: chthomso@progress.com
        Author(s)Created
  8
        Notes
                                     1011 block-level on error undo, throw.
 1213 using OpenEdge. Logging. ISupportLogging from propath.
 15
 I6 class psc.queue.QueueProcessor<br>17 implements ITaskProcessor,ISupportLogging
 18
 <u>19e</u>
         define public property Logger as OpenEdge.Logging.ILogWriter no-undo
 20
              get()21if not valid-object(Logger) then
 \overline{2}\overline{2}assign Logger = OpenEdge.Logging.LoggerBuilder:GetLogger(this-object:GetClass()).
 \frac{23}{24}return Logger.
              end get.
 \overline{25}set.
 26
 27
 \frac{28}{29}Purpose:
          Notes:
 30
 31<sub>°</sub>constructor public QueueProcessor ():
 \frac{3}{3}super ().
 \frac{34}{35}<br>\frac{35}{36}logger:trace('New QueueProcessor instance created').
         end constructor
 37emethod public integer runAllScheduledTasks():
              define variable retcount as integer no-undo.
 38
 39
  40<sub>1</sub>assign
  41retcount = random(1, 5000).
  42
              logger:Debug(subst('Processed all requests: &1', retcount)).
  43
  44
 45
              return retcount.
 46
         end method.
| 47 end class.
```
### **Demonstration: Java Implementation**

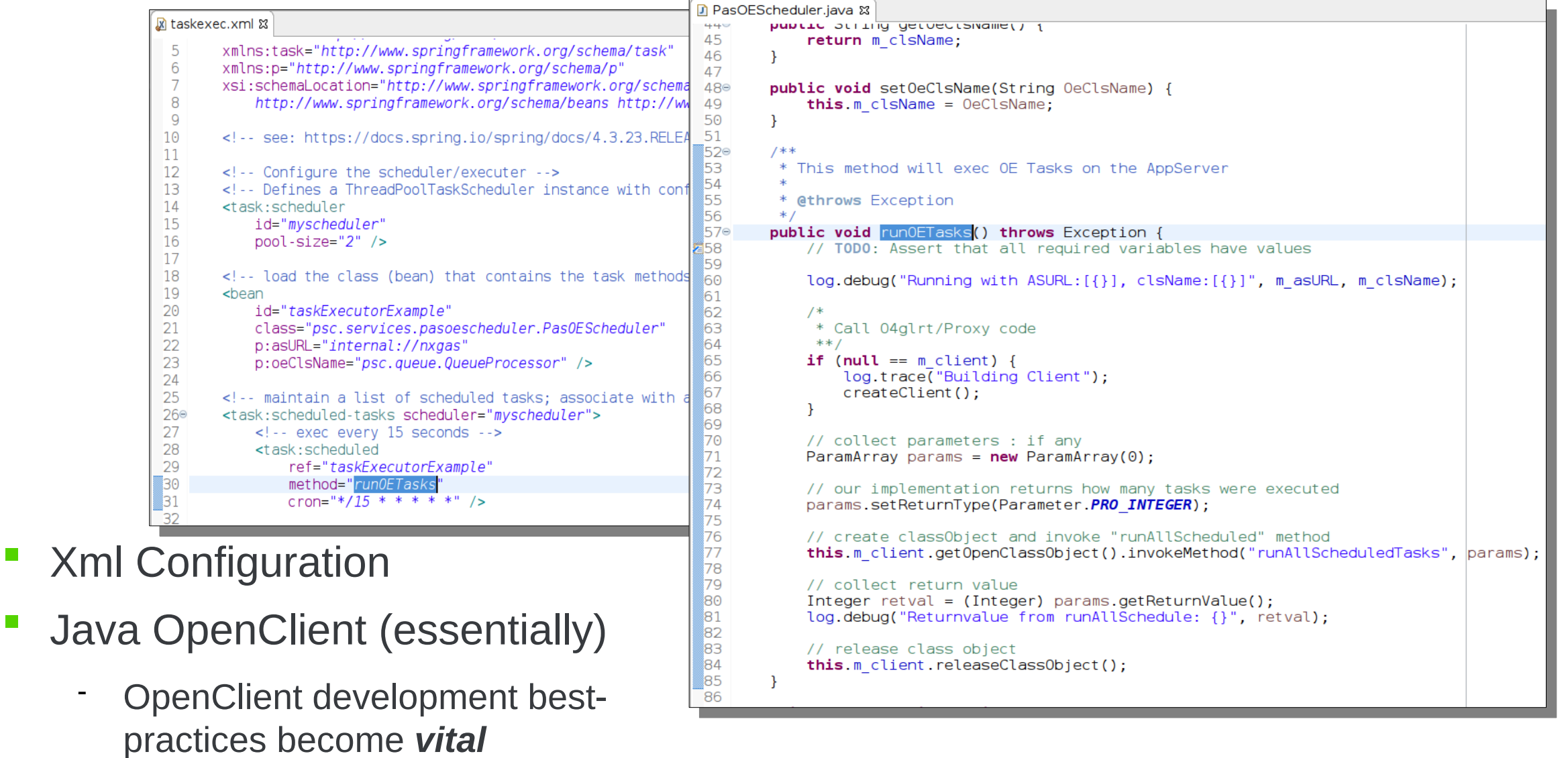

#### **Demonstration: Implement Customization**

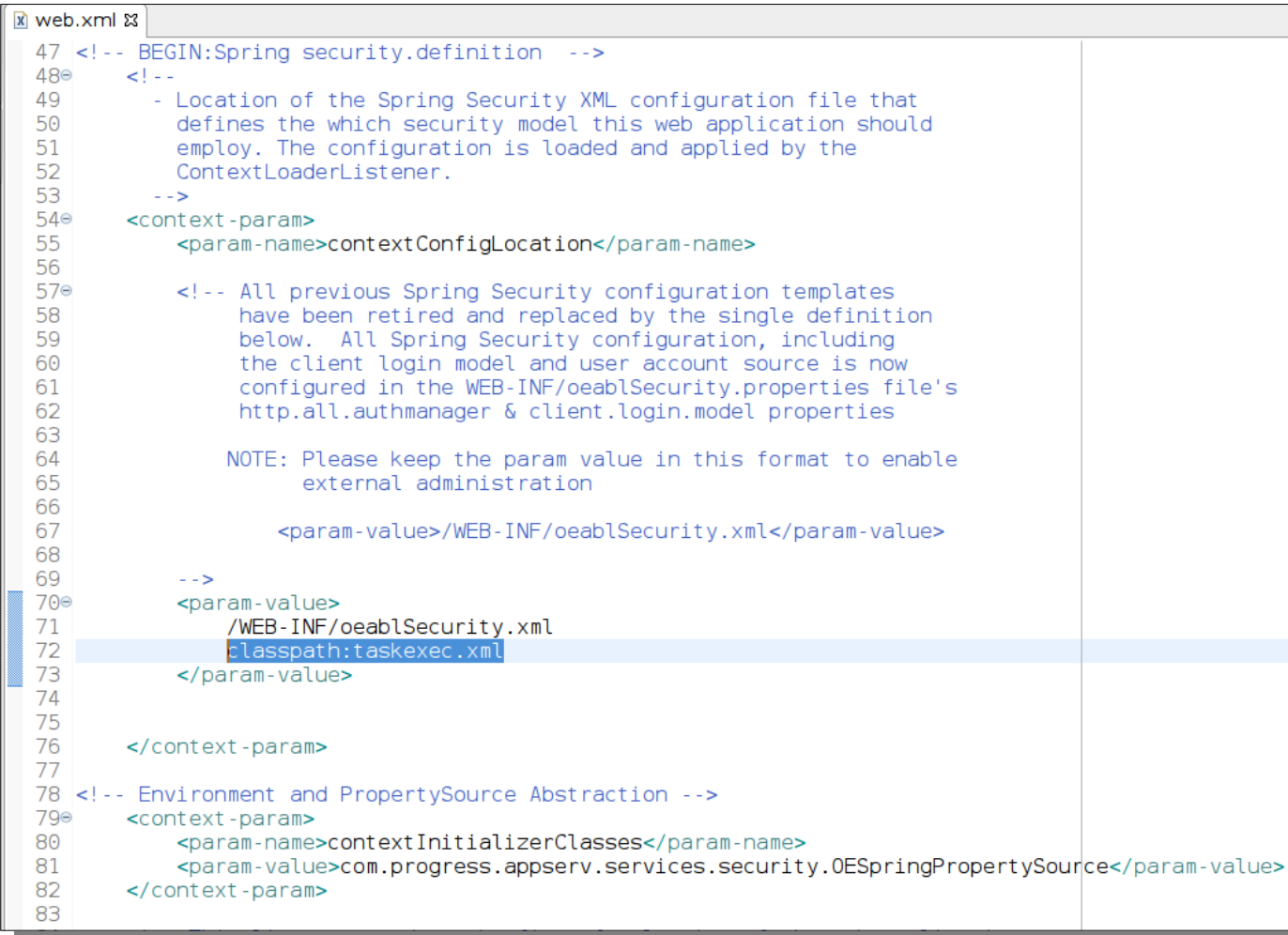

Add reference to custom XML in web.xml

#### **Demonstration: Deploy and Run**

- Deploy changes to PASOE environment normally
- pasoe.<datestamp>.log
- pasoe.agent.log

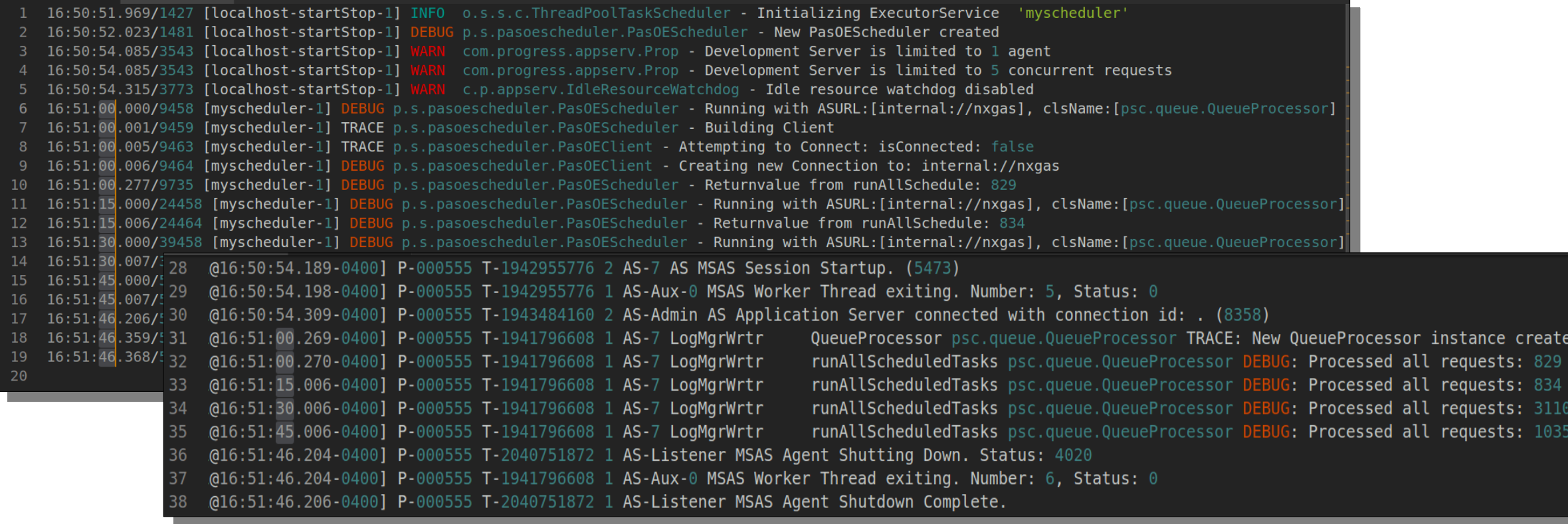

### **What Else Can Spring Do?**

#### **Spring Integration**

Enterprise Integration Patterns – messaging. Simple XML configuration.

*[https://spring.io/project](https://spring.io/projects/spring-integration) [s/spring-integration](https://spring.io/projects/spring-integration)*

#### **Spring Cloud**

Cloud-based service configuration – Spring Consul.

#### *[https://consul.io](https://consul.io/)*

Secret management service – Spring Vault

*[https://vaultproject.io](https://vaultproject.io/)*

*[https://spring.io/project](https://spring.io/projects/spring-cloud) [s/spring-cloud](https://spring.io/projects/spring-cloud)*

#### **Spring Actuator**

Administration and insights to health and security of Spring services.

Not a replacement for OEE, OEM or PASOE Health scanner

*[https://spring.io/guide](https://spring.io/guides/gs/actuator-service/) [s/gs/actuator-service/](https://spring.io/guides/gs/actuator-service/)*

#### **Spring Boot**

Minimalistic configuration to bootstrap fullyfunctioning applications.

[https://spring.io/project](https://spring.io/projects/spring-boot) [s/spring-boot](https://spring.io/projects/spring-boot)

### **Where will you go next with Spring?**

## **Questions?**

# **Thank You!**

chthomso@progress.com <u>(☆</u>

<https://www.linkedin.com/in/chadrthomson/>

20 © 2019 Progress Software Corporation and/or its subsidiaries or affiliates. All rights reserved.

<https://github.com/ChadThomsonPSC>

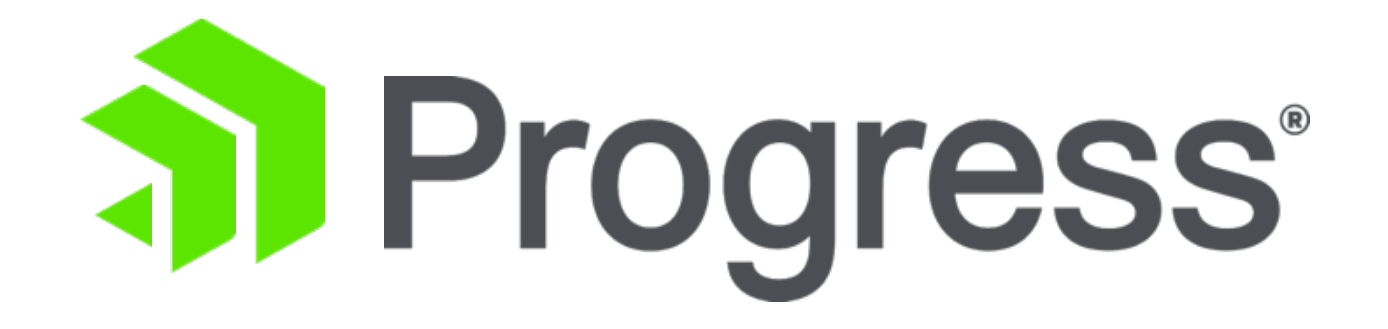